# Searching Web of Science

To cover:

• Example search in Web of Science

Fiona Brown Academic Support Librarian, Veterinary Medicine and Biological Sciences

## Bibliographic Databases

## Bibliographic databases:

- Searchable databases containing information about the professional literature, such as journal articles, conference papers etc.
- Give details of the 'reference' or 'citation' of the journal article
- Many include abstracts
- Don't usually include full-text, but may have links to the Library's e-journals

## Why use a bibliographic database?

- The most up-to-date and in-depth research is published in journals
- You can set up 'current awareness' searches the database will automatically run your search each time it's updated and email you the results
- You can set up complex searches

## Where to find databases

| MyEd Student and Staff Portal                                                                                                    | L                                             | 🕒 Sign Out 🔺      |
|----------------------------------------------------------------------------------------------------|-----------------------------------------------|-------------------|
| THE UNIVERSITY<br>of EDINBURGH                                                                                                    | Search for                                    | ٩                 |
| Home Studies♥ Accounts♥ Student Life♥ Careers♥                                                                                                    |                                               |                   |
| Search and access library resources<br>Find ejournals, databases, ebooks, exam papers, theses and subject specific resources for your study and research.                                                                                                    |                                               | \$                |
| Search DiscoverEd<br>Use DiscoverEd to find books, ebooks, ejournal articles and more                                                                                                    |                                               |                   |
| Search for books, journals, articles and more                                                                                                    |                                               | Q. Search         |
| Library databases<br>The Library subscribes to a large number of online databases and resources. Brow e them via the A-Z list, or organis<br>• Databases A-Z<br>• Databases by subject<br>• Help using Library databases                                                               | sed by subject area.                          |                   |
| Subject guides                                                                                                    |                                               |                   |
| Subject guides provide information on using the library resources, services and facilities for a particular subject.<br>An Academic Support Librarian is assigned to each subject, and can help with literature searching, getting hold of re<br>systematic reviews or on referencing. | eading material you know you want, library-re | elated aspects of |
| Subject guides                                                                                                    |                                               |                   |

## Using Web of Science (WoS)

We'll do a sample search to help answer:

"Does climate change have an impact on diseases of food production animals in the UK?" First, I want to search for food production animals. For this search example I'd like to focus on cattle and sheep.
 To be more comprehensive in my search I'm going to include all the terms I can think of for cattle and sheep.
 Linking the search terms with OR means the database will find articles which contain any of them. I'll begin by looking for cattle, and I'll do a topic search.

| Web of Science <sup>™</sup> | Search          | Marked List             | History       | Alerts                                                                  |                | Sign In 🗸 | Regis |
|-----------------------------|-----------------|-------------------------|---------------|-------------------------------------------------------------------------|----------------|-----------|-------|
| Sea                         | arch in: Web of | Dis<br>Science Core Col | from the w    | multidisciplinary cont<br>rorld's most trusted global citation database |                |           |       |
| -                           | DOCUMENTS       | AUTHORS C               | CITED REFEREN | CES STRUCTURE                                                           |                |           |       |
| Т                           | opic            |                         | ~ cow or      | r cows or calf or calves or cattle or bovine                            | ×              |           |       |
| -                           | + Add row       | + Add date range        | Advanced      | l Search                                                                | X Clear Search |           |       |

This will bring up a screen showing the results for this search. It gives categories on the left hand side which you can use to refine your search. We'll add more search terms first. Click on 'search' and this will take us back to the search page.

| Web of Science <sup>™</sup>     | Search Ma                      | ked List History Alerts                                                                                            | Sign In 🗸 Register     |
|---------------------------------|--------------------------------|----------------------------------------------------------------------------------------------------|------------------------|
| Search > Results                |                                |                                                                                                    |                        |
| 559,739 results from V          | Web of Science C               | ore Collection for:                                                                                                |                        |
| Q cow or cows or calf or calves | <b>or cattle or bovine</b> (To | ic) Analyze Results Citati                                                                                         | on Report <b>Alert</b> |
| «» Copy query link              |                                |                                                                                                    |                        |
| Publications You                | ı may also like                |                                                                                                    |                        |
|                                 |                                |                                                                                                    |                        |
| Refine results                  |                                | 0/559,739 Add To Marked List Export V Relevance V                                                                  | ( 1 sf 2 000 )         |
| Search within results for       | Q                              | O/559,739 Add To Marked List Export      Relevance      Relevance                                                  | < 1 of 2,000 >         |
| Search within results for       | <u> </u>                       |                                                                                                    |                        |
| Ouick Filters                   |                                | □ 1 Outbreak of diarrhoea and milk drop in cows infected with bovine group B rotavirus                             | 8                      |
|                                 |                                | <u>Hayashi, M; Nagai, M; (); Tsunemitsu, H</u><br>Sep 15 2001   <u>VETERINARY RECORD</u> 149 (11) , pp.331-332     | Citations              |
| Highly Cited Papers             | 725                            |                                                                                                    | 12                     |
| Hot Papers                      | 10                             |                                                                                                    | References             |
| 🔲 🖹 Review Articles             | 17,854                         | 📴 en 19 ao amin'n a' Dublicher 🤎                                                                                   |                        |
| Early Access                    | 1,361                          | Find it @ Edinburgh Full Text at Publisher ***                                                                     | Related records        |
| 🔲 🤷 Open Access                 | 155,354                        |                                                                                                    |                        |
| 🔲 🛢 Associated Data             | 5,477                          |                                                                                                    |                        |
|                                 |                                | 2 Transition cow: Non-specific immune response                                                                     | 11                     |
|                                 |                                | <u>Bonizzi, L; Menandro, ML; (); Lauzi, S</u><br>55th Annual Meeting of the Italian-Society-of-Veterinary-Sciences | Citations              |
| Publication Years               | ~                              | Sep 2003 VETERINARY RESEARCH COMMUNICATIONS 27, pp.137-142                                                         | 26                     |
| Fublication reals               | •                              |                                                                                                    | References             |

I'll continue with a search for sheep. Again, I'm going to include all the terms I can think of for sheep and I'll use the operator OR.

| Search in: <b>Web of Scien</b> | ce Core Collection Y Editions: All Y                               |         |        |
|--------------------------------|--------------------------------------------------------------------|---------|--------|
| DOCUMENTS AUTI                 | HORS CITED REFERENCES STRUCTURE                                    |         |        |
| Торіс                          | <ul> <li>sheep or ewe or ewes or lamb or lambs or ovine</li> </ul> |         | ×      |
| + Add row + Add                | date range Advanced Search                                         | × Clear | Search |

Now I want to look for articles on diseases. For this I might want to include bacterial diseases, viral diseases, parasitic diseases, etc. For this search example I'll look for parasitic diseases and will do a search for diseas\* OR parasit\*. Here I'm doing a truncation search (using the \*) which will look for all the words which begin with the root word before the \*. If I was doing a really comprehensive search I may want to search for different parasitic diseases by name as well. Again, I'll do a 'Topic' search.

| Search in: Web of | Science Core Collection ~ Edition            | ns: All ~ |             |      |
|-------------------|----------------------------------------------|-----------|-------------|------|
| DOCUMENTS         | AUTHORS CITED REFERENCES                     | STRUCTURE |             |      |
| Торіс             | <ul> <li>✓ disease<sup>*</sup> or</li> </ul> | parasite* |             | ×    |
| + Add row         | + Add date range Advanced Sea                | rch       | X Clear Sea | arch |

Next I want to look for articles on climate change. Here I'm doing a truncation search again. I'm also using the WoS 'adjacency marker' NEAR/n which will find these words within n words of each other. So this will find 'climate change', 'the changing climate', 'climatic changes', 'the climate has changed', 'there have been changes to the climate' etc. Again, I'm selecting 'Topic'.

| Search in: Web of S | cience Core Collection ~ Editions: All | l ~       |                |
|---------------------|----------------------------------------|-----------|----------------|
| DOCUMENTS           | AUTHORS CITED REFERENCES S             | STRUCTURE |                |
| Торіс               | <ul> <li>climat* NEAR/3 c</li> </ul>   | change*   | ×              |
| + Add row           | Add date range Advanced Search         |           | X Clear Search |

Clicking on 'History' shows the searches which you have run and the number of results for each. You can go to 'Advanced Search' to combine your searches.

| Web of Scien          | Ce Search Marked L t History Alerts                                  |                                                      |           | Sign In 🗸 Register |
|-----------------------|----------------------------------------------------------------------|------------------------------------------------------|-----------|--------------------|
| Search Histo          | ory                                                                  |                                                      |           |                    |
| To combine searches g | o to Advanced Search.                                                |                                                      |           | Clear History      |
| Туре                  | Search Query and Results                                             | Database                                             | Results   | Actions            |
| Current session       |                                                                      |                                                      |           | ^                  |
| Search                | climat* NEAR/3 change* (Topic)<br>7:10 PM                            | Web of Science Core<br>Collection<br>Show editions ~ | 328,622   | eð 🧨 🗍 🔋           |
| Search                | disease* or parasite* (Topic) 7:09 PM                                | Web of Science Core<br>Collection<br>Show editions ~ | 5,014,225 | © 🖍 🌲 🔋            |
| Search                | sheep or ewe or ewes or lamb or lambs or ovine (Topic) 7:07 PM       | Web of Science Core<br>Collection<br>Show editions ~ | 213,756   | © 🖍 🌲 🔋            |
| Search                | cow or cows or calf or calves or cattle or bovine (Topic)<br>6:52 PM | Web of Science Core<br>Collection<br>Show editions Y | 559,739   | © 🖌 🛔 🔋            |

Clicking on 'Advanced Search' lets you combine your searches. I've selected 'Add to Search' for search line #1. When I click on 'Add to Search' for search line #2, it asks how I want to add it. I'll select 'Add with or' as I want results about either cattle or sheep.

| Search in: Web c                 | of Science Core Collectio   | n ~ Editions: All ~                |         |        |                                                                                                    |                                                       |                                                                                                    |                                                                                                    |
|----------------------------------|-----------------------------|------------------------------------|---------|--------|----------------------------------------------------------------------------------------------------|-------------------------------------------------------|----------------------------------------------------------------------------------------------------|----------------------------------------------------------------------------------------------------|
| Add terms to the                 | query search preview        |                                    |         |        |                                                                                                    |                                                       |                                                                                                    |                                                                                                    |
| All Fields                       | ~                           | Example: liver disease india singh |         |        |                                                                                                    |                                                       | And ~                                                                                                    | Add to query                                                                                                    |
| More options 🔺                   |                             |                                    |         |        |                                                                                                    |                                                       | Search He                                                                                                   | lp.                                                                                                    |
| Query Preview #1 + Add date rang |                             |                                    |         |        | Booleans : AND, OR, NO<br>Field Tags :<br>TS=Topic<br>TI=Title<br>AB=Abstract<br>AU=Author<br>AI=Author<br>Identifiers<br>AK=Author<br>Keywords | CF=Co<br>AD=Ad<br>OG=[Ai<br>OO=Or<br>SG=Su            | nference<br>dress<br>ffiliation]<br>ganization<br>borganization<br>eet Address                              | SU=Research Area<br>WC=Web of Science<br>Categories<br>IS=ISSN/ISBN<br>UT=Accession<br>Number<br>PMID=PubMed ID |
| Query #1                         | calf or calves or cattle or | bovine (Topic)                     | × Clear | Search | GP=[Group Author]<br>ED=Editor<br>KP=Keyword Plus <sup>®</sup><br>SO=[Publication<br>Titles]<br>DO=DOI<br>PY=Year Published                     | PS=Pro<br>CU=Co<br>ZP=Zip<br>FO=Fu<br>FG=Gra<br>FD=Fu | ovince/State<br>ountry/Region<br>o/Postal Code<br>nding Agency<br>ant Number<br>nding Details<br>nding Text | PMID=PdbMed ID<br>DOP=Publication<br>Date<br>PUBL=Publisher<br>ALL=All Fields<br>FPY=Final<br>publication year  |
| History                          |                             |                                    |         | Edit   |                                                                                                    |                                                       |                                                                                                    | Clear History                                                                                                   |
| 4 climat                         | * NEAR/3 change* (Topic)    |                                    |         |        | Edi                                                                                                    | t                                                     | Add to Searc                                                                                                | h 328,622 🚦                                                                                                    |
| 3 diseas                         | e* or parasite* (Topic)     |                                    |         |        | Edit                                                                                                    |                                                       | Add to Search                                                                                               | 5,014,225 💲                                                                                                    |
| 2 sheep                          | or ewe or ewes or lamb o    | or lambs or ovine (Topic)          |         |        | Edi                                                                                                    | ſ                                                     | Add to Searc                                                                                                | h 213,756                                                                                                    |
| 1 cow or                         | r cows or calf or calves or | cattle or bovine (Topic)           |         |        | Edi                                                                                                    |                                                       | Add with or<br>Add with not                                                                                 | 559,739 🚦                                                                                                    |
|                                  |                             |                                    |         |        |                                                                                                    |                                                       |                                                                                                    |                                                                                                    |

### I'll click on 'Search' to create a new set for cattle or sheep.

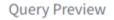

| (#1) OR #2                                                |         | /      |
|-----------------------------------------------------------|---------|--------|
| + Add date range                                          | × Clear | Search |
| uery #1                                                   |         |        |
| cow or cows or calf or calves or cattle or bovine (Topic) |         |        |
|                                                           |         | Edit   |
| uery #2                                                   |         |        |

sheep or ewe or ewes or lamb or lambs or ovine (Topic)

I'll go back to 'Advanced Search' and click on 'Add to Search' for line #5. I'll add line #4 and line #3 to the search with 'Add with and'. This will give results which are about climate change, parasitic diseases and cattle or sheep.

| Add terms to the query search preview |                     |
|---------------------------------------|---------------------|
| All Fields                            | disease india singh |
| More options A<br>Query Preview       |                     |
| ((#5) AND #4) AND #3                  |                     |
| + Add date range                      | X Cear Search       |
| Query #5                              |                     |
| (#1) OR #2                            |                     |
|                                       | Edit                |
| Query #4                              |                     |
| climat* NEAR/3 change* (Topic)        |                     |
|                                       | Edit                |
| Query #3                              |                     |
| disease* or parasite* (Topic)         |                     |
|                                       | Edit                |

This gives a much more manageable number of results. For this example, we want to look for papers which focus on the UK. I'm doing this to show how to search for a geographic area, using one I'm familiar with! Clicking on the 'Search' button, the 'Back to basic searches' will take us back to the search screen and we can add the UK to our search.

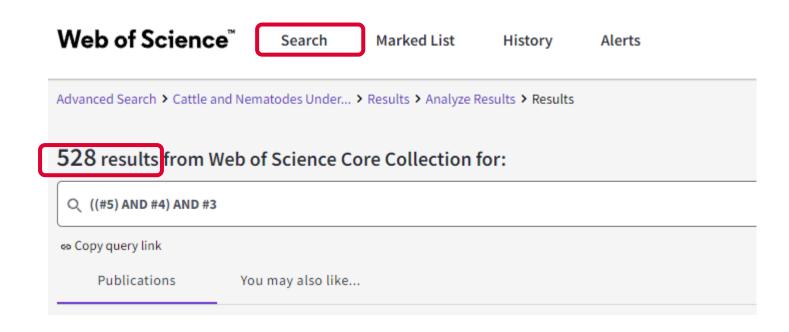

We can do another search for the UK. I want to use all the terms I can think of. I've searched for "UK or "United Kingdom" or GB or "Great Britain" or Scotland or England or Wales or "Northern Ireland""

| Search in: Web o | f Science Core Collection                                                                    |
|------------------|----------------------------------------------------------------------------------------------|
| DOCUMENTS        | AUTHORS CITED REFERENCES STRUCTURE                                                           |
| Торіс            | ✓ UK or "United Kingdom" or GB or "Great Britain" or Scotland or England or Wales or "Nort X |
| + Add row        | + Add date range Advanced Search X Clear Search                                              |

In the 'Advanced search', we can then combine this with our previous search to include the UK.

| Search in: Web of Science Core Collection ~ Editions: All | ·                 |        |
|-----------------------------------------------------------|-------------------|--------|
| Add terms to the query search preview                     |                   |        |
| All Fields v Example: liver di                            | sease india singh |        |
| More options A                                            |                   |        |
| Query Preview                                             |                   |        |
| (#6) AND #7                                               |                   |        |
| + Add date range                                          | × Clear           | Search |
| Query #6                                                  |                   |        |
| ((#5) AND #4) AND #3                                      |                   |        |
|                                                           |                   | Edit   |
| Query #7                                                  |                   |        |

UK or "United Kingdom" or GB or "Great Britain" or Scotland or England or Wales or "Northern Ireland" (Topic)

## This gives a new set of results with the combination of search terms you selected.

| Web of Science <sup>™</sup>                                                        | Search        | Marked List                           | History                                                                                                    | Alerts       |                                                        | Sign In         | ∽ Register           |
|------------------------------------------------------------------------------------|---------------|---------------------------------------|----------------------------------------------------------------------------------------------------|--------------|--------------------------------------------------------|-----------------|----------------------|
| Advanced Search > Results                                                          |               |                                       |                                                                                                    |              |                                                        |                 |                      |
| 61 results from Web of S                                                           | cience Core   | Collection for                        | r:                                                                                                    |              | _                                                      |                 |                      |
| Q (#6) AND #7                                                                      |               |                                       |                                                                                                    |              | Analyze Results                                        | Citation Report | Create Alert         |
| ∞ Copy query link<br>Publications You                                              | may also like |                                       |                                                                                                    |              | -                                                      |                 |                      |
| Refine results Search within results for                                           | ٩             | 0/61                                  | Add To Marked Li                                                                                                    | ist Export ~ | R                                                      | elevance 🗸 🤇    | 1 of 2 >             |
| Quick Filters          Review Articles         Open Access         Associated Data | 5<br>28<br>2  | C C C C C C C C C C C C C C C C C C C | ottish <mark>sheep</mark> fa<br><u>mer, K; McIntyre, J</u><br>12019   <u>PREVENT</u><br>trointestinal nema<br>cribing the epider |              | . However, there is a pauc<br>vas to understand whethe | rexpected       | 4<br>A<br>References |

Scrolling down the page will show the first records. The record gives the bibliographic information, including an abstract (if available). Clicking 'show more' will give the full abstract. Below each record is a link to 'findit@edinburgh'. This will open another browser and will show if the Library has online access to this paper. If the article isn't available online you can still check DiscoverEd as we may have it in print and you can request a scan.

| or copy query link                                       |                |                                                                                                    |                  |
|----------------------------------------------------------|----------------|----------------------------------------------------------------------------------------------------|------------------|
| Publications You may a                                   | Iso like       |                                                                                                    |                  |
| Refine results                                           | 0/6            | 1 Add To Marked List Export V Relevance V C                                                                                                    | 1 of 2 >         |
| Search within results for                                | ٩              |                                                                                                    |                  |
| Quick Filters                                            | □ 1<br>∂       | The dynamics of <mark>ovine</mark> gastrointestinal nematode infections within <mark>ewe</mark> and <mark>lamb</mark> cohorts on three<br>Scottish <mark>sheep</mark> farms                                                                                                    | 4<br>Citations   |
| Review Articles                                          | 5              | Hamer, K: McIntyre, J; (); Sargison, N<br>Nov 1 2019   <u>PREVENTIVE VETERINARY MEDICINE</u> 171                                                                                                    | 47<br>References |
| <ul> <li>Open Access</li> <li>Associated Data</li> </ul> | 28             | Gastrointestinal nematodes (GIN) are a serious concern for sheep producers worldwide. However, there is a earlier of widence<br>describing the epidemiology of GIN on modern UK sheep farms. The aim of this paper was to inderstand whether expected<br>seasonal variations of infection are still found in ewes and lambs under varying management trategi <u>Show more</u>                                               | References       |
|                                                          |                | Find it @ Edinburgh Free Full Text From Publisher                                                                                                    | Related records  |
| Publication Years                                        | ~              |                                                                                                    |                  |
| 2021                                                     | <sup>3</sup> 2 | Diagnosis and economic consequences of triclabendazole resistance in Fasciola hepatica in a sheep flock in south-east Scotland                                                                                                    | 40<br>Citations  |
| 2019                                                     | 8              | Single TOCK IN South-east Scotland<br>Sargison, ND and Scott, PR                                                                                                    |                  |
| 2018                                                     | 3              | Feb 12 2011 VETERINARY RECORD 168 (6) , pp.159-U22                                                                                                    | 35<br>References |
| 2017                                                     | 5              | Over the past decade, definite <mark>changes</mark> have been recorded in the regional prevalence, seasonality and severity of fasciolosis in<br>the full and the deterious effects of <mark>climate</mark> change. As                                                                                                    |                  |
| See all                                                  |                | a consequence, effective management of fasciolosis has become problematic in areas where fluke tra <u>Show more</u>                                                                                                    |                  |
| Document Types                                           | ~              | Find it @ Edinburgh <u>Full Tex at Publisher</u> ***                                                                                                    | Related records  |
| Articles                                                 | 53             |                                                                                                    |                  |
| Proceedings Papers                                       | 8 3            | Spatiotemporal trends in <mark>cattle</mark> lungworm <mark>disease</mark> (Dictyocaulus viviparus) in <mark>Great Britain</mark> from<br>1975 to 2014                                                                                                    | 1<br>Citation    |
| Review Articles     Editorial Materials                  | 5              | <u>McCarthy, C</u> and <u>van Dijk, J</u><br>Jun 27 2020   VETERINARY RECORD 186 (19)                                                                                                    | 29               |
|                                                          |                | Sun 27 2020 <u>VETERINART RECORE</u> 186 (19)<br>Background Clinical disease caused by the bovine lungworm (Dictyocaulus viviparus) causes significant welfare and economic<br>problems for the livestock industry. Anecdotal reports suggest that the number of clinical cases has increased, particularly in<br>Northern England and Scotland. However, these spatiotemporal changes have not been quantified arShow more | References       |
| Web of Science Categories                                | ~              | Find it @ Edinburgh <u>View full text</u> ***                                                                                                    | Related records  |
| Veterinary Sciences                                      | 27             |                                                                                                    |                  |

The results are shown in 'relevance' order. I can change this to show me the newest first. There are other options as well. You can also use the filters on the left hand menu.

| Publications               | You may also like |                                                                                                    |                     |                   |
|----------------------------|-------------------|----------------------------------------------------------------------------------------------------|---------------------|-------------------|
| Refine results             |                   | 0/61 Add To Marked List Export V                                                                                                    |                     |                   |
| Search within results for. |                   |                                                                                                    | Relevance           | î                 |
|                            |                   |                                                                                                    | Date: newest first  |                   |
|                            |                   | I The dynamics of ovine gastrointestinal nematode infections within ewe and lamb co                                                                                                    |                     |                   |
| Quick Filters              |                   | 👌 Scottish <mark>sheep</mark> farms                                                                                                    | Citations: highes   | t first           |
| 🗌 盲 Review Articles        | 5                 | <u>Hamer, K; McIntyre, J; (); Sargison, N</u><br>Nov 1 2019   <u>PREVENTIVE VETERINARY MEDICINE</u> 171                                                                                                    | Citations: lowest   | first             |
| 🗋 🔂 Open Access            | 28                | Gastrointestinal nematodes (GIN) are a serious concern for sheep producers worldwide. However, there is a                                                                                                    | Usage (all time):   | most first        |
| 🗌 🚍 Associated Data        | 2                 | describing the epidemiology of GIN on modern <mark>UK sheep</mark> farms. The aim of this paper was to understand wh                                                                                                    | Line and Anna 100 d | lays): most first |
|                            |                   | seasonal variations of infection are still found in ewes and lambs under varying management strategi Sho                                                                                                    | Recently added      |                   |
|                            |                   | Find it @ Edinburgh Free Full Text From Publisher ***                                                                                                    | Conference title:   | A to Z            |
| Publication Years          | ~                 |                                                                                                    | Conference title:   | Z to A            |
| 2021                       | 3                 | Diagnosis and economic consequences of triclabendazole resistance in Fasciola hep.                                                                                                    | atica in a          | 40                |
| 2020                       | 5                 | sheep flock in south-east Scotland                                                                                                    | atica ili a         | 40<br>Citations   |
| 2019                       | 8                 | Sargison, ND and Scott, PR                                                                                                    |                     | 25                |
| 2018                       | 3                 | Feb 12 2011   <u>VETERINARY RECORD</u> 168 (6) , pp.159-U22                                                                                                    |                     | 35<br>References  |
| 2017                       | 5                 | Over the past decade, definite changes have been recorded in the regional prevalence, seasonality and sever                                                                                                    | <u> </u>            |                   |
| ee all                     |                   | the <mark>UK</mark> , related to increased rainfall, or localised flooding, prompting debate about the deleterious effects of<br>a consequence, effective management of fasciolosis has become problematic in areas where fluke tra <u>Sho</u> |                     |                   |
| ee an                      |                   | Find it @ Edinburgh Full Text at Publisher ***                                                                                                    | <u>in more</u>      | Related records   |
| Document Types             | ~                 |                                                                                                    |                     | Related records   |

The results are shown in 'relevance' order. I can change this to show me the newest first. There are other options as well. You can also use the filters on the left hand menu.

| Publications               | You may also like |                                                                                                    |                     |                   |
|----------------------------|-------------------|----------------------------------------------------------------------------------------------------|---------------------|-------------------|
| Refine results             |                   | 0/61 Add To Marked List Export V                                                                                                    |                     |                   |
| Search within results for. |                   |                                                                                                    | Relevance           | î                 |
|                            |                   |                                                                                                    | Date: newest first  |                   |
|                            |                   | I The dynamics of ovine gastrointestinal nematode infections within ewe and lamb co                                                                                                    |                     |                   |
| Quick Filters              |                   | 👌 Scottish <mark>sheep</mark> farms                                                                                                    | Citations: highes   | t first           |
| 🗌 盲 Review Articles        | 5                 | <u>Hamer, K; McIntyre, J; (); Sargison, N</u><br>Nov 1 2019   <u>PREVENTIVE VETERINARY MEDICINE</u> 171                                                                                                    | Citations: lowest   | first             |
| 🗋 🔂 Open Access            | 28                | Gastrointestinal nematodes (GIN) are a serious concern for sheep producers worldwide. However, there is a                                                                                                    | Usage (all time):   | most first        |
| 🗌 🚍 Associated Data        | 2                 | describing the epidemiology of GIN on modern <mark>UK sheep</mark> farms. The aim of this paper was to understand wh                                                                                                    | Line and Anna 100 d | lays): most first |
|                            |                   | seasonal variations of infection are still found in ewes and lambs under varying management strategi Sho                                                                                                    | Recently added      |                   |
|                            |                   | Find it @ Edinburgh Free Full Text From Publisher ***                                                                                                    | Conference title:   | A to Z            |
| Publication Years          | ~                 |                                                                                                    | Conference title:   | Z to A            |
| 2021                       | 3                 | Diagnosis and economic consequences of triclabendazole resistance in Fasciola hep.                                                                                                    | atica in a          | 40                |
| 2020                       | 5                 | sheep flock in south-east Scotland                                                                                                    | atica ili a         | 40<br>Citations   |
| 2019                       | 8                 | Sargison, ND and Scott, PR                                                                                                    |                     | 25                |
| 2018                       | 3                 | Feb 12 2011   <u>VETERINARY RECORD</u> 168 (6) , pp.159-U22                                                                                                    |                     | 35<br>References  |
| 2017                       | 5                 | Over the past decade, definite changes have been recorded in the regional prevalence, seasonality and sever                                                                                                    | <u> </u>            |                   |
| ee all                     |                   | the <mark>UK</mark> , related to increased rainfall, or localised flooding, prompting debate about the deleterious effects of<br>a consequence, effective management of fasciolosis has become problematic in areas where fluke tra <u>Sho</u> |                     |                   |
| ee an                      |                   | Find it @ Edinburgh Full Text at Publisher ***                                                                                                    | <u>in more</u>      | Related records   |
| Document Types             | ~                 |                                                                                                    |                     | Related records   |

Clicking on a title will take you into the full record, which gives the abstract and keywords. The terms which you have searched for are highlighted in yellow. You can also look at papers which the authors have cited, as well as papers citing this one. You even get details of who funded the research, as well as papers 'you may also like...' It's very easy to get sidetracked in WoS!

#### Emerging Threats to Animals in the United Kingdom by Arthropod-Borne Diseases

By: Folly, AJ (Folly, Arran J.) <sup>1</sup>; Dorey-Robinson, D (Dorey-Robinson, Daniel) <sup>1</sup>; Hernandez-Triana, LM (Hernandez-Triana, Luis M.) <sup>1</sup>; Phipps, LP (Phipps, L. Paul) <sup>1</sup>; Johnson, N (Johnson, Nicholas) <sup>1</sup>, <sup>2</sup>

View Web of Science ResearcherID and ORCID (provided by Clarivate)

#### FRONTIERS IN VETERINARY SCIENCE Volume: 7

Article Number: 20 DOI: 10.3389/fvets.2020.00020 Published: FEB 4 2020 Document Type: Review

#### Abstract

Worldwide, arthropod-borne disease transmission represents one of the greatest threats to public and animal health. For the British Isles, an island group on the north-western coast of continental Europe consisting of the United Kingdom (UK) and the Republic of Ireland, physical separation offers a barrier to the introduction of many of the pathogens that affect animals on the rest of the continent. Added to this are strict biosecurity rules at ports of entry and the depauperate vector biodiversity found on the islands. Nevertheless, there are some indigenous arthropod-borne pathogens that cause sporadic outbreaks, such as the tick-borne louping ill virus, found almost exclusively in the British Isles, and a range of piroplasmid infections that are poorly characterized. These provide an ongoing source of infection whose emergence can be unpredictable. In addition, the risk remains for future introductions of both exotic vectors and the pathogens they harbor, and can transmit. Current factors that are driving the increases of both disease transmission and the risk of emergence include marked changes to the climate in the British Isles that have increased summer and winter temperatures, and extended the period over which arthropods are active. There have also been dramatic increases in the distribution of mosquito-borne diseases, such as West Nile and Usutu viruses in mainland Europe that are making the introduction of these pathogens through bird migration increasingly feasible. In addition, the establishment of midge-borne bluetongue virus in the near continent has increased the risk of wind-borne introduction of infected midges and the inadvertent importation of infected cattle. Arguably the greatest risk is associated with the continual increase in the movement of people, pets and trade into the UK. This, in particular, is driving the introduction of invasive arthropod species that either bring disease-causing pathogens, or are known competent vectors, that increase the risk of disease transmission if introduced. The following review documents the current pathogen threats to animals transmitted by mosquitoes, ticks and midges. This includes both indigenous and exotic pathogens to the UK. In the case of exotic pathogens, the pathway and risk of introduction are also discussed.

#### Keywords

Author Keywords: emerging infectious digases; asborivnsee; mosquito; tuici; midge; vector; livestoci; transmission Keywords Plus: RIFT-VALLEY FEVER; LOUPING-ILL VIRUS; WEST-NILE-VIRUS; BOYINE EPHEMERAL FEVER; HOST-FEEDING PATTERNS; HUMAN GRANULOCYTC AMAPLASMOSIS; USUTU VIRUS; DIPTERA-CULICIDAE; AEDES-ALBOPICTUS; JAPANESE ENCEPHALITIS

#### Author Information

Corresponding Address: Johnson, Nicholas (corresponding author)

Anim & Plant HIth Agcy Weybridge, Virol Dept, Addlestone, Surrey, England

- Corresponding Address: Johnson, Nicholas (corresponding author)
- Univ Surrey, Fac Hlth & Med, Guildford, Surrey, England

Addresses:

- <sup>1</sup> Anim & Plant Hith Agcy Weybridge, Virol Dept, Addlestone, Surrey, England
- <sup>2</sup> Univ Surrey, Fac Hlth & Med, Guildford, Surrey, England

#### E-mail Addresses: nick.johnson@apha.gov.uk

#### Categories/Classification

Research Areas: Veterinary Sciences

#### Funding

| runding                                                  |              |                  |
|----------------------------------------------------------|--------------|------------------|
| Funding agency                                           | Grant number | Show All Details |
| Department for Environment, Food & Rural Affairs (DEFRA) |              | Show details     |

#### Citation Network In Web of Science Core Collection

Citations

5

#### Create citation alert

All Citations

5 In All Databases

Cited References

186

#### View Related Records

#### You may also like...

Al-Qahtani, AA; Nazir, N; Al-Ahdal, MN; et al. Zika virus: a new pandemic threat JOURNAL OF INFECTION IN DEVELOPING COUNTRIES

Tian, HY; Yu, PB; Xu, B; et al. Severe Rever with Thrombocytopenia Syndrome Virus in Humans, Domesticated Animals, Ticks, and Mosquitoes, Shaanxi Province, China AMERICAN JOURNAL OF TROPICAL MEDICINE AND HYGIENE

Zeller, HG; Dengue, arboviruses and migrations in the Indian Ocean. BULLETIN DE LA SOCIETE DE PATHOLOGIE

EXOTIQUE

Ulu-Kilic, A: Doganav, M:

An overview: Tularemia and travel medicine TRAVEL MEDICINE AND INFECTIOUS DISEASE

Lwande, OW; Lutomiah, J; Sang, R; et al. Isolation of Tick and Mosquito-Borne Arboviruses from Ticks Sampled from Livestock and Wild Animal Hosts in Ijara District, Kenya VECTOR-BORNE AND ZOONOTIC DISEASES See all Going back to the results, the tick boxes on the left hand side allow you to select records to add to your marked list. From your marked list you can email, save as text or save to reference management software, such as EndNote. It is just the record which is saved, not the full-text (but you can select to include the article's url or doi). Above the result are icons which allow you to export your results.

| w copy query mix                                    |               |                                                                                                    |                       |
|-----------------------------------------------------|---------------|----------------------------------------------------------------------------------------------------|-----------------------|
| Publications You n                                  | may also like |                                                                                                    |                       |
| Refine results                                      | C             | ] 0/6 Add To Marked List Export V Relevance V O                                                                                                    | 1 of 2 →              |
| Search within results for                           | ۹ 📃           |                                                                                                    |                       |
| Quick Filters                                       |               |                                                                                                    | <b>4</b><br>Citations |
| Review Articles     Open Access                     | 5             | Hamer, K: McIntyre, J; (); Sargison, N<br>Nov 1 2019   <u>PREVENTIVE VETERINARY MEDICINE</u> 171                                                                                                    | 47<br>References      |
| Sociated Data                                       | 28            | Gastrointestinal nematodes (GIN) are a serious concern for sheep producers worldwide. However, there is a paucity of evidence<br>describing the epidemiology of GIN on modern UK sheep farms. The aim of this paper was to understand whether expected<br>seasonal variations of infection are still found in <mark>ewes</mark> and lambs under varying management strategi <u>Show more</u> |                       |
|                                                     |               | Find it @ Edinburgh Free Full Text From Publisher ***                                                                                                    | Related records       |
| Publication Years                                   | • <u> </u>    |                                                                                                    |                       |
| <ul><li>2021</li><li>2020</li></ul>                 | 3<br>5        | 2 Diagnosis and economic consequences of triclabendazole resistance in Fasciola hepatica in a<br>sheep flock in south-east Scotland                                                                                                    | 40<br>Citations       |
| 2019<br>2018                                        | 8             | <u>Sargison, ND</u> and <u>Scott, PR</u><br>Feb 12 2011   <u>VETERINARY RECORD</u> 168 (6) , pp.159-U22                                                                                                    | 35<br>References      |
| 2017<br>See all                                     | 5             | Over the past decade, definite changes have been recorded in the regional prevalence, seasonality and severity of fasciolosis in the US, related to increased rainfall, or localised flooding, prompting debate about the deleterious effects of climate change. As a consequence, effective management of fasciolosis has become problematic in areas where fluke tra <u>Show more</u>      | References            |
| Document Types                                      |               | Find It @ Edinburgh <u>Full Text at Publisher</u>                                                                                                    | Related records       |
| Articles     Proceedings Papers     Review Articles | 53<br>8 C     | ] 3 Spatiotemporal trends in <mark>cattle</mark> lungworm <mark>disease</mark> (Dictyocaulus viviparus) in <mark>Great Britain</mark> from 1975 to 2014                                                                                                    | 1<br>Citation         |
| Editorial Materials                                 | 1             | <u>McCarthy, C</u> and <u>van Dijk, J</u><br>Jun 27 2020   <u>VETERINARY RECORD</u> 186 (19)<br>Background Clinical <mark>disease</mark> caused by the <mark>bovine</mark> lungworm (Dictyocaulus viviparus) causes significant welfare and economic                                                                                                    | 29<br>References      |
|                                                     |               | problems for the livestock industry. Anecdotal reports suggest that the number of clinical cases has increased, particularly in<br>Northern <mark>England</mark> and <mark>Scotland</mark> . However, these spatiotemporal <mark>changes</mark> have not been quantified ar <u>Show more</u>                                                                                                 |                       |
| Web of Science Categories                           | ~             | Find it @ Edinburgh <u>View full text</u> ***                                                                                                    | Related records       |
| Veterinary Sciences                                 | 27            |                                                                                                    |                       |

## The marked list allows you to chose how you want to export your records.

| Web of Science <sup>™</sup>                                      | Search | Marked List 🖪                                | History                                                                                              | Alerts                                           |                                  | Sign I                                                                                                    | n 🗸 Register                      |
|------------------------------------------------------------------|--------|----------------------------------------------|----------------------------------------------------------------------------------------------------|--------------------------------------------------|----------------------------------|----------------------------------------------------------------------------------------------------|-----------------------------------|
| Marked List                                                      |        |                                              |                                                                                                    |                                                  |                                  |                                                                                                    |                                   |
| Marked List: 4 results. $^{(i)}$                                 |        |                                              |                                                                                                    |                                                  |                                  | Analyze Results                                                                                                    | Citation Report                   |
| Unfiled Documents                                                |        | 0/4 Rer                                      |                                                                                                    | ort ^                                            |                                  | Relevance 🗸 🤇                                                                                                    | of 1 >                            |
| Unfiled<br>My Lists<br>You currently have no lists               | 4      | ★ 1975<br>McCar<br>Jun 21<br>Backg<br>proble | EndNi<br>iote npc<br>Add to<br>2014<br>Plain 1<br>202 <u>VE</u> RIS<br>roun Clin BibTel<br>ms f r th | ote desktop<br>o my Publons profile<br>text file | e lun<br>ports                   | disease (Dictyocaulus viviparus) in Great Britain from<br>worm (Dictyocaulus viviparus) causes significant welfare and economic<br>suggest that the number of clinical cases has increased, particularly in    | 1<br>Citation<br>29<br>References |
| Refine results                                                   |        | North                                        | d it @ Edii                                                                                          | elimited file<br>Ible HTML file                  | spat                             | temporal changes have not been quantified ar <u>Show more</u>                                                                                                    | Related records                   |
| Search within results for                                        | ۹      | Scoti                                        | ish sheep ran<br>r, K; <u>McIntyre, J;</u> (.                                                        | Export Options (                                 |                                  | natode infections within ewe and lamb cohorts on three                                                                                                    | 4<br>Citations<br>47              |
| Web of Science Core Collection     Quick Filters     Dren Access |        | 4 Gastro<br>descri<br>seaso                  | intestinal nemate<br>bing the epideminal variations of in                                            | odes (GIN) are a seriou<br>ology of GIN on moder | is concer<br>m UK she<br>in ewes | n for sheep producers worldwide. However, there is a paucity of evidence<br>ep farms. The aim of this paper was to understand whether expected<br>and lambs under varying management strategi <u>Show more</u> | References<br>Related records     |

## You can then chose what fields you want to include.

|                                |   |                                                                                                    |   | Analyze Results                                                       | Citation Report       |
|--------------------------------|---|----------------------------------------------------------------------------------------------------|---|-----------------------------------------------------------------------|-----------------------|
| Marked List: <b>4</b> results. |   |                                                                                                    |   |                                                                       |                       |
| Unfiled Documents              |   | Export Records to RIS File                                                                                                    | × | Relevance 🗸 🤇                                                         | 1 of 1 >              |
| Unfiled 4                      |   | Record Options                                                                                                    |   |                                                                       |                       |
| My Lists                       |   | All records on page                                                                                                    |   | arus) in Great Britain from                                           | 1<br>Citation         |
| You currently have no lists    |   | O Records from: 1 to 1000                                                                                                    |   | ses significant welfare and economic                                  | 29<br>References      |
|                                |   | No more than 1000 records at a time                                                                                                    |   | cases has increased, particularly in<br>uantified ar <u>Show more</u> |                       |
| Refine results                 |   | Record Content:                                                                                                    |   |                                                                       | Related records       |
|                                |   | Author, Title, Source                                                                                                    |   |                                                                       |                       |
| Search within results for Q    |   | Author, Title, Source, Abstract                                                                                                    |   |                                                                       |                       |
| Marked List results            |   | Full Record                                                                                                    |   | ve and lamb cohorts on three                                          | <b>4</b><br>Citations |
| Web of Science Core Collection | ð | Nov 1 2019   <u>PREVENTIVE VETERINARY MEDICINE</u> 171                                                                                                    |   |                                                                       | 47                    |
|                                |   | Gastrointestinal nematodes (GIN) are a serious concern for sheep producers world                                                                                        |   |                                                                       | References            |
| Quick Filters                  |   | describing the epidemiology of GIN on modern UK sheep farms. The aim of this par<br>seasonal variations of infection are still found in ewes and lambs under varying ma |   |                                                                       |                       |

In your search history you can save a search using the bell icon. This allows you to rerun your search at a later date, or save your search as an alert.

| Web of Scier        | Ce <sup>™</sup> Search Marked List History Alerts                                                                           |                                                      |         | Sign In 🗸 Register |
|---------------------|----------------------------------------------------------------------------------------------------|------------------------------------------------------|---------|--------------------|
| Search Hist         | ory                                                                                                    |                                                      |         |                    |
| To combine searches | go to Advanced Search.                                                                                                    |                                                      |         | Clear History      |
| Туре                | Search Query and Results                                                                                                    | Database                                             | Results | Actions            |
| Current session     |                                                                                                    |                                                      |         | ^                  |
| Search              | (#6) AND #7 ~                                                                                                    | Web of Science Core<br>Collection<br>Show editions ~ | 61      |                    |
| Search              | UK or "United Kingdom" or GB or "Great Britain" or Scotland or England or Wales or<br>"Northern Ireland" (Topic)<br>8:37 PM | Web of Science Core<br>Collection<br>Show editions ∽ | 611,596 | cə 🧪 🌲 🔋           |
| Search              | ((#5) AND #4) AND #3                                                                                                    | Web of Science Core<br>Collection<br>Show editions ~ | 528     | cə 🧪 🌲 🔋           |

The first time you do this you need to register and set up a password. You can then give your search a name. There's a tick next to 'send me email alerts'. If you don't want alerts you can untick the box.

CREATE

I can see my saved searches by clicking 'Alerts'. From here I can rerun a search or make an alert 'active'.

| Web of Science                                     | Search Marked List G                            | Histo y Alerts                                                                                                    |                    | 😝 Fiona Brown 🗸 |
|----------------------------------------------------|-------------------------------------------------|----------------------------------------------------------------------------------------------------|--------------------|-----------------|
| Search alerts (Web o                               | of Science classic) Creation date - ascending v |                                                                                                    |                    | < of 1 >        |
| Citation alerts<br>Journal alerts<br>Search alerts | Name *<br>Competences WoS ful                   | #10 OR #8 OR #6<br><b>Database</b> : Web of Science Core<br>Collection                                                                                                    | Inactive v         | More options    |
| Search alerts<br>(Web of Science<br>classic)       | Name"<br>Competences WoS                        | TOPIC: (non-technical NEAR/3<br>(competenc* OR skill*)) OR TOPIC:<br>(verbal NEAR/3 communicat*)<br>OR TOPIC: (oral NEAR/3 communicat*)<br>OR TOPIC: (nonverbal NEAR/3<br>(communication or behavi*)) OR<br>TOPIC: More<br>Database : Web of Science Core<br>Collection | Active<br>Inactive | More options    |
|                                                    | Name*<br>Competences BIOSIS                     | #8 AND #7<br><b>Database</b> : BIOSIS Citation Index                                                                                                    | Inactive v         | More options    |

I like to build a search term by term, as that lets me see the number of results I get for each element of my search. This can help me refine my search as I can see which terms are getting fewest results. I could get the same results by doing the search below, using the 'Add row' option. If I do this, it's important that I put any terms which I'm combining with 'or' together. The first line has all my terms for cattle or sheep.

|   | Search in: | Web of Science Core | Collectio | n Y Editions: All Y                                                                        |   |
|---|------------|---------------------|-----------|--------------------------------------------------------------------------------------------|---|
|   | DOCUME     | AUTHORS             | CITED R   | REFERENCES STRUCTURE                                                                       |   |
|   | Торіс      |                     | ~         | cow or cows or calf or calves or cattle or bovine or sheep or ewe or ewes or lamb or lambs | × |
| Θ | And ~      | Торіс               | ~         | disease* or parasite*                                                                      | × |
| Θ | And ~      | Торіс               | ~         | climat* NEAR/3 change*                                                                     | × |
| Э | And ~      | Торіс               | ~         | UK or "United Kingdom" or GB or "Great Britain" or Scotland or England or Wales or "Nort   | × |
|   | + Add ro   | w + Add date rat    | nge A     | dvanced Search                                                                             |   |

# Thank you

Fiona Brown Academic Support Librarian f.brown@ed.ac.uk

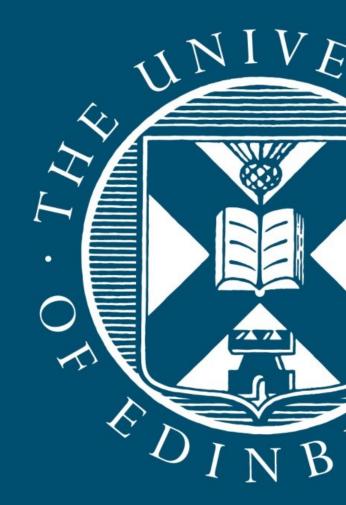